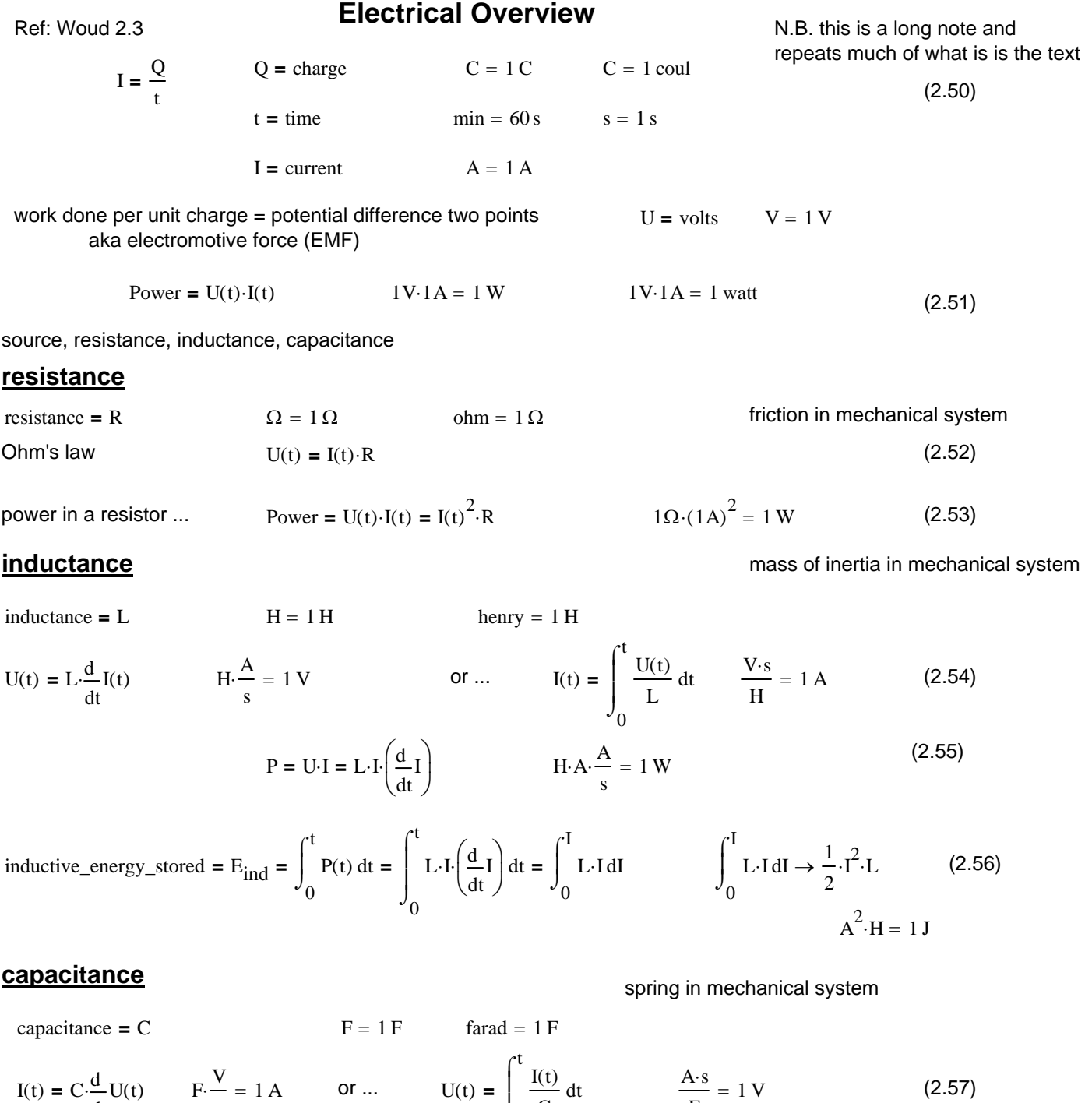

$$
\int_{0}^{3} C \qquad F
$$
  
 
$$
P = U \cdot I = C \cdot U \cdot \frac{d}{dt} U(t)
$$
  
 
$$
F \cdot V \cdot \frac{V}{s} = 1 W
$$

capacitive-energy\_stored = 
$$
E_{cap} = \int_0^t P(t) dt = \int_0^t C \cdot U \cdot \frac{d}{dt} U(t) dt = \int_0^U C \cdot U dU
$$
  $\int_0^U C \cdot U dU \rightarrow \frac{1}{2} \cdot U^2 \cdot C$  (2.58), (2.59)  
 $V^2 \cdot F = 1 J$ 

## **Kirchhoff's laws**

first ...  
\nsum\_of\_currences\_towards-node = 0  
\nsecond ...  
\n
$$
\sum_{i=1}^{\text{number_of_currences}} \begin{bmatrix} I_i(t) \\ i \end{bmatrix} = 0
$$
\n(2.60)

sum\_of\_voltages\_around\_closed\_path **=** 0 direction specified

number\_of\_voltages  
\n
$$
\sum_{i=1}^{j} [U_i(t)] = 0
$$
\n(2.61)

### **series connection of resistance and inductance ...**

imposed ... external  
\n
$$
U(t) := U_m \cos(\omega \cdot t)
$$
  
\n $U_m = amplitude_of_voltage$   
\n $V = 1 V$  (2.62)  
\n $\omega = \text{frequency}$   
\n $Hz = 1 \frac{1}{s}$ 

resulting current assumed also harmonic  $\mathbf{I}(t) := \mathbf{I}_{\mathbf{m}} \cdot \cos(\omega \cdot t - \phi)$  I  $I_m$  = amplitude\_of\_current A = 1 amp (2.63)

#### φ **=** phase\_lag\_angle

 $t = \text{time}$  min = 60 s

it is useful to represent this parameters as vectors using complex notation, where the values are represented by the real parts

 $Uz(t) := U_m \cos(\omega \cdot t) + U_m \sin(\omega \cdot t) \cdot i$  $m \cdot \cos(\omega \cdot t - \phi) + I_m \cdot \cos(\omega \cdot t - \phi) \cdot i$ 

plotting set up

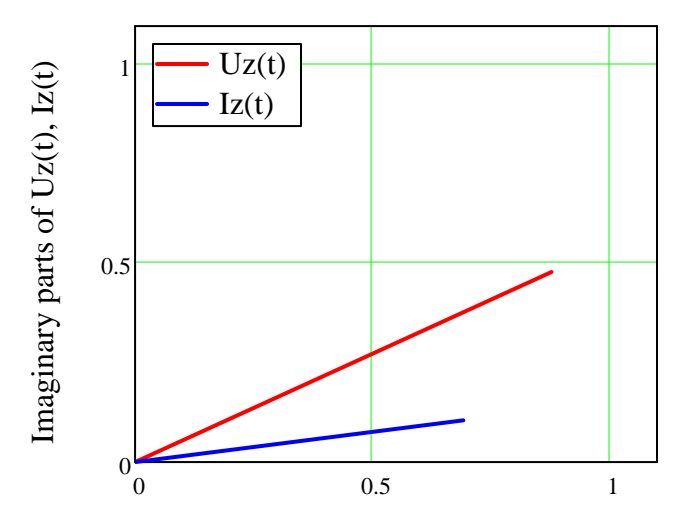

Real parts of  $Uz(t)$ ,  $Iz(t) = U(t)$ ,  $I(t)$ 

 $\text{over R voltage drop will be ...} \quad U_{\text{R}}(\text{t}) := \text{R} \cdot \text{I}(\text{t}) \rightarrow \text{R} \cdot \text{I}_{\text{m}} \cdot \cos[(-\omega) \cdot \text{t} + \phi] \qquad \qquad U_{\text{R}}(\text{t}) = \text{R} \cdot \text{I}_{\text{m}} \cdot \cos(\omega \cdot \text{t} - \phi) \qquad \cos(\alpha) = \cos(-\alpha)$ over L voltage drop will be ...  $\prod_{i=1}^{k} (f_i) = I^{\frac{1}{k}}$ 

$$
U_{L}(t) := L \cdot \frac{d}{dt} I(t) \to L \cdot I_{m} \cdot \sin[(-\omega) \cdot t + \phi] \cdot \omega
$$
  

$$
L \cdot \frac{d}{dt} I(t) = -I_{m} \cdot \omega \cdot L \cdot \sin(\omega \cdot t - \phi) = I_{m} \cdot \omega \cdot L \cdot \cos\left(\frac{\pi}{2} + \omega \cdot t - \phi\right)
$$

$$
\cos\left(\frac{\pi}{2} + \alpha\right) \to -\sin(\alpha) \qquad \text{or } \dots \qquad \cos\left(\frac{\pi}{2} + \alpha\right) = \cos\left(\frac{\pi}{2}\right) \cdot \cos(\alpha) - \sin\left(\frac{\pi}{2}\right) \cdot \sin(\alpha) = 0 \cdot \cos(\alpha) - 1 \cdot \sin(\alpha)
$$
\nin complex (vector) notation ...

\n
$$
Uz_{R}(t) := R \cdot I_{m} \cdot \cos(\omega \cdot t - \phi) + R \cdot I_{m} \cdot \sin(\omega \cdot t - \phi) \cdot i
$$

$$
Uz_{R}(t) := R \cdot I_{m} \cdot \cos(\omega \cdot t - \phi) + R \cdot I_{m} \cdot \sin(\omega \cdot t - \phi) \cdot i
$$
  

$$
Uz_{L}(t) := I_{m} \cdot \omega \cdot L \cdot \cos\left(\frac{\pi}{2} + \omega \cdot t - \phi\right) + I_{m} \cdot \omega \cdot L \cdot \sin\left(\frac{\pi}{2} + \omega \cdot t - \phi\right) \cdot i
$$

 $\sqrt{p}$ <sub>x</sub> plotting set up

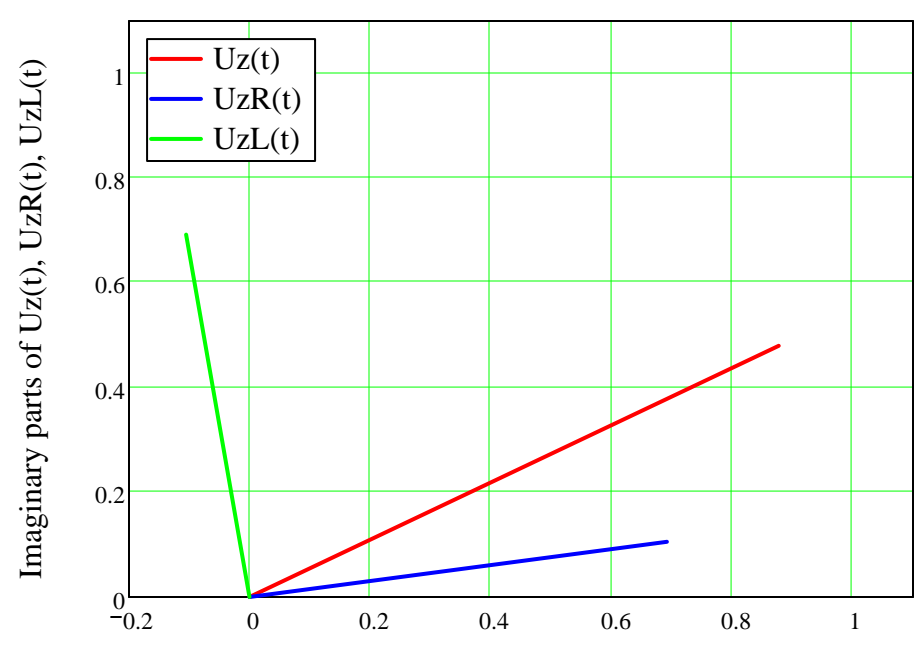

Real parts of  $Uz(t)$ ,  $UzR(t)$ ,  $UzL(t) = U(t)$ ,  $UR(t)$ ,  $UL(t)$ 

at this point these vectors are shown with two unknowns included  $I_m$  and  $\phi$ 

i.e. directions are correct relatively given  $\phi$  and magnitudes arbitrary given  $I_m$ 

Kirchoff's second law ...  
\n
$$
U(t) := U_R(t) + U_L(t) \rightarrow R \cdot I_m \cdot \cos[(-\omega)\cdot t + \phi] + L \cdot I_m \cdot \sin[(-\omega)\cdot t + \phi] \cdot \omega
$$
\n
$$
U_m \cdot \cos(\omega \cdot t) = R \cdot I_m \cdot \cos(\omega \cdot t - \phi) + L \cdot I_m \cdot \omega \cdot \cos\left(\frac{\pi}{2} + \omega \cdot t - \phi\right)
$$

this can be solved for  $\phi$  and  $I_m$  after expanding the rhs into sines and cosines and setting cos = cos and sin = sin easier if think in terms of vectors

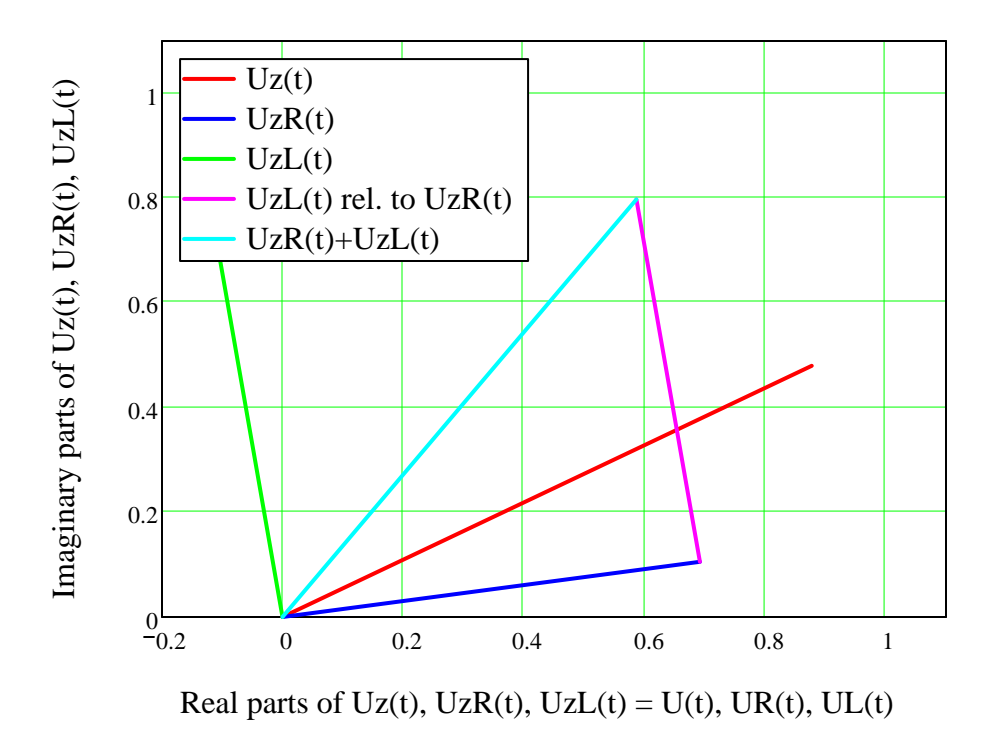

for UzR(t) + zL(t) to = Uz(t) magnitude and angle must be =

$$
\mathbf{U}_m = \sqrt{\left(\mathbf{R} \cdot \mathbf{I}_m\right)^2 + \left(\mathbf{L} \cdot \mathbf{I}_m \cdot \boldsymbol{\omega}\right)^2} = \sqrt{\mathbf{R}^2 + \left(\mathbf{L} \cdot \boldsymbol{\omega}\right)^2} \cdot \mathbf{I}_m
$$

or ... 
$$
I_m = \frac{U_m}{\sqrt{R^2 + (L \cdot \omega)^2}}
$$
  
and ...  $\phi = \operatorname{atan} \left( \frac{L \cdot \omega}{R} \right)$ 

using these relationships in the plot ...

 $\sqrt{\frac{1}{n}}$  plotting set up

t) + zL(t) to = Uz(t) magnitude and angle must be =  
\n
$$
Uz(t) \rightarrow U_m \cdot \cos(\omega \cdot t) + i \cdot U_m \cdot \sin(\omega \cdot t)
$$
\n
$$
= \sqrt{(R \cdot I_m)^2 + (L \cdot I_m \cdot \omega)^2} = \sqrt{R^2 + (L \cdot \omega)^2} I_m
$$
\n
$$
Uz_R(t) \rightarrow R \cdot I_m \cdot \cos[(-\omega) \cdot t + \phi] - i \cdot R \cdot I_m \cdot \sin[(-\omega) \cdot t + \phi]
$$
\n
$$
Uz_L(t) \rightarrow L \cdot I_m \cdot \sin[(-\omega) \cdot t + \phi] \cdot \omega + i \cdot I_m \cdot \omega \cdot L \cdot \cos[(-\omega) \cdot t + \phi]
$$

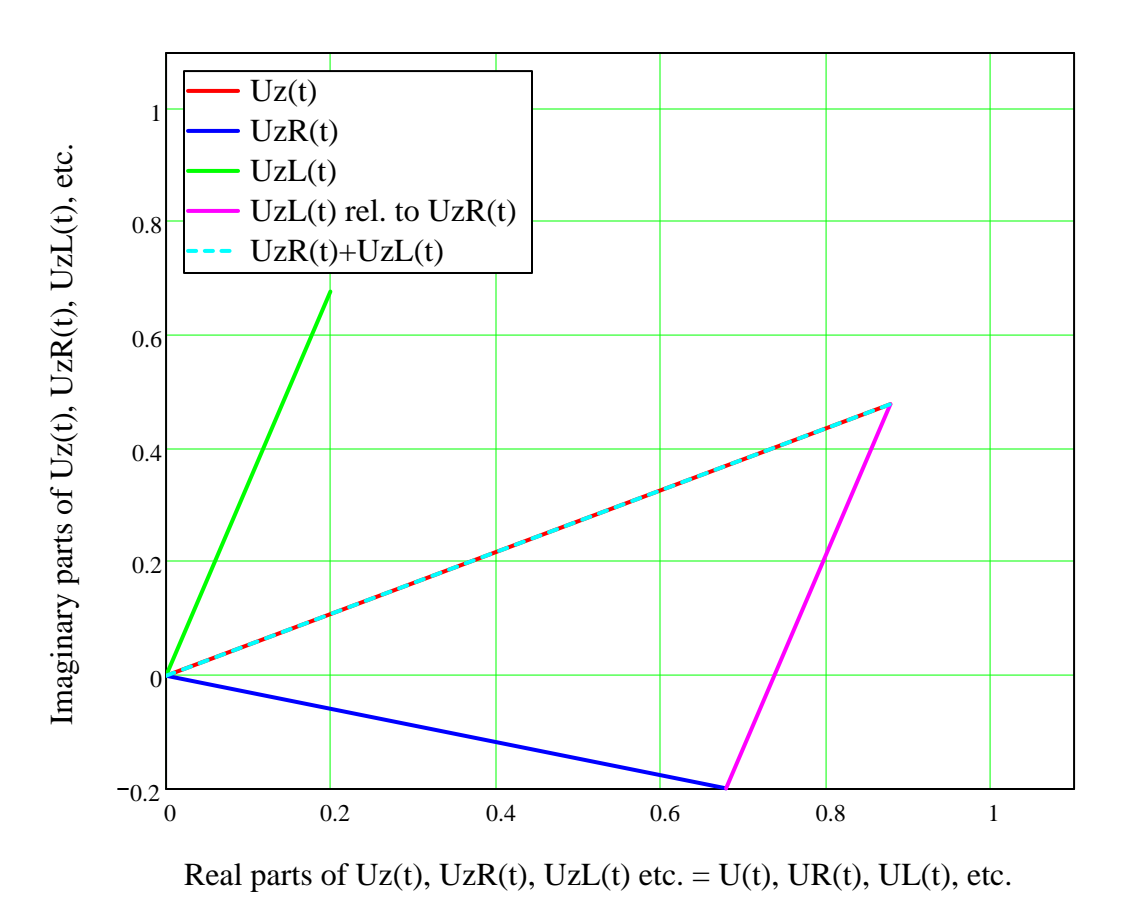

N.B. angle may not appear as right angle due to scales φ shown as lag (positive value with negative sign)

capacitor lead approach (text)

# **similar for Capacitance**

imposed ... external  $U(t) := U_m \cos(\omega \cdot t)$   $U_m =$  amplitude\_of\_voltage  $V = 1 V$  (2.62) 1  $\omega$  = frequency Hz = 1 min = 60 s s  $t = time$ 

# **this is different from text: lag phase angle vs. lead angle used**

resulting current assumed also harmonic  $I(t) := I_m$ 

$$
I(t) := I_{m} \cos(\omega \cdot t - \phi) \qquad I_{n}
$$

$$
I_m = amplitude_of\_current \t V = 1 V
$$

current assumed to have *lag* angle. this approach taken to allow common treatment of L and C in circuits  $\phi = \text{phase\_lag\_angle}$ 

complex (vector) representation, set up with real part expressed as cos

$$
Uz(t) = U_m \cdot \cos(\omega \cdot t) + U_m \cdot \sin(\omega \cdot t) \cdot i \qquad Iz(t) = I_m \cdot \cos(\omega \cdot t - \phi) + I_m \cdot \sin(\omega \cdot t - \phi) \cdot i
$$

 $\sqrt{p}$  plotting set up

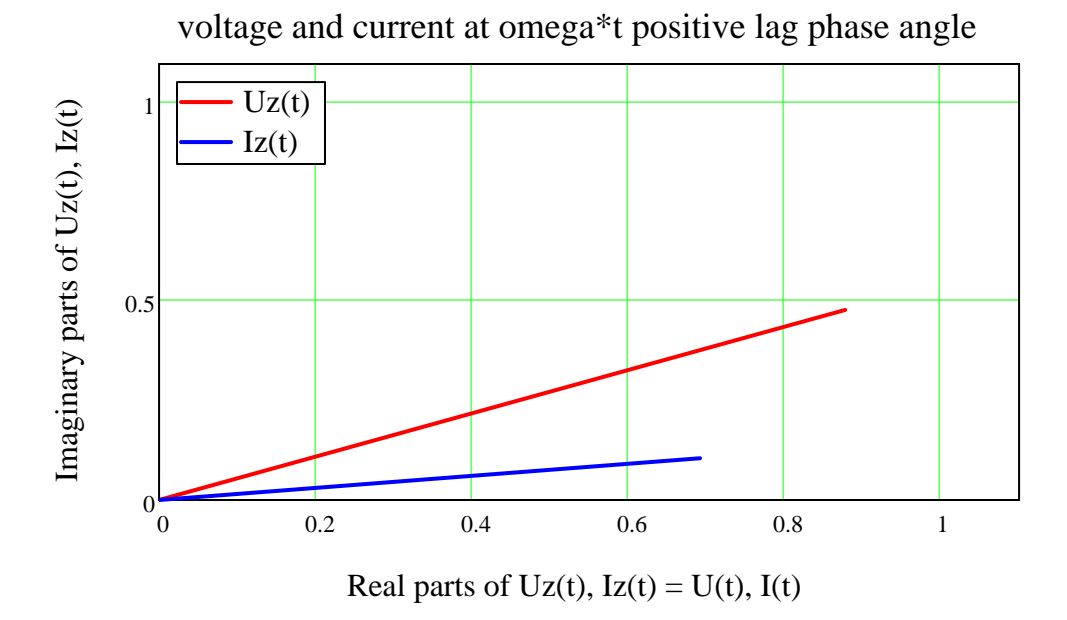

voltage across capacitor (from above)

(2.57) 
$$
U_C(t) = \int_0^t \frac{I(t)}{C} dt = \int_0^t \frac{I_m \cos(\omega \cdot t - \phi)}{C} dt = \frac{I_m \sin(\omega \cdot t - \phi)}{C \cdot \omega} = \frac{I_m}{C \cdot \omega} \cdot \cos(\omega \cdot t - \phi - \frac{\pi}{2})
$$

using complex (vector) notation

$$
Uz(t) := U_{\mathbf{m}} \cdot \cos(\omega \cdot t) + U_{\mathbf{m}} \cdot \sin(\omega \cdot t) \cdot i
$$
\n
$$
Iz(t) := I_{\mathbf{m}} \cdot \cos(\omega \cdot t - \phi) + I_{\mathbf{m}} \cdot \cos(\omega \cdot t - \phi) \cdot i
$$

$$
Uz_{C}(t) := \frac{I_{m}}{C \cdot \omega} \cdot \cos\left(\omega \cdot t - \phi - \frac{\pi}{2}\right) + \frac{I_{m}}{C \cdot \omega} \cdot \sin\left(\omega \cdot t - \phi - \frac{\pi}{2}\right) \cdot i
$$

$$
Uz_{R}(t) := R \cdot I_{m} \cdot \cos(\omega \cdot t - \phi) + R \cdot I_{m} \cdot \sin(\omega \cdot t - \phi) \cdot i
$$

Kirchoff's second law for resistor with capacitor...

$$
Uz(t) := UzR(t) + UzC(t) \rightarrow \Omega \cdot Im \cdot \cos[(-\omega)\cdot t + \phi] - i \cdot \Omega \cdot Im \cdot \sin[(-\omega)\cdot t + \phi] - \frac{Im}{C \cdot \omega} \cdot \sin[(-\omega)\cdot t + \phi] - i \cdot \frac{Im}{C \cdot \omega} \cdot \cos[(-\omega)\cdot t + \phi]
$$

 $\boxed{\color{blue}\text{min}}$  plotting set up

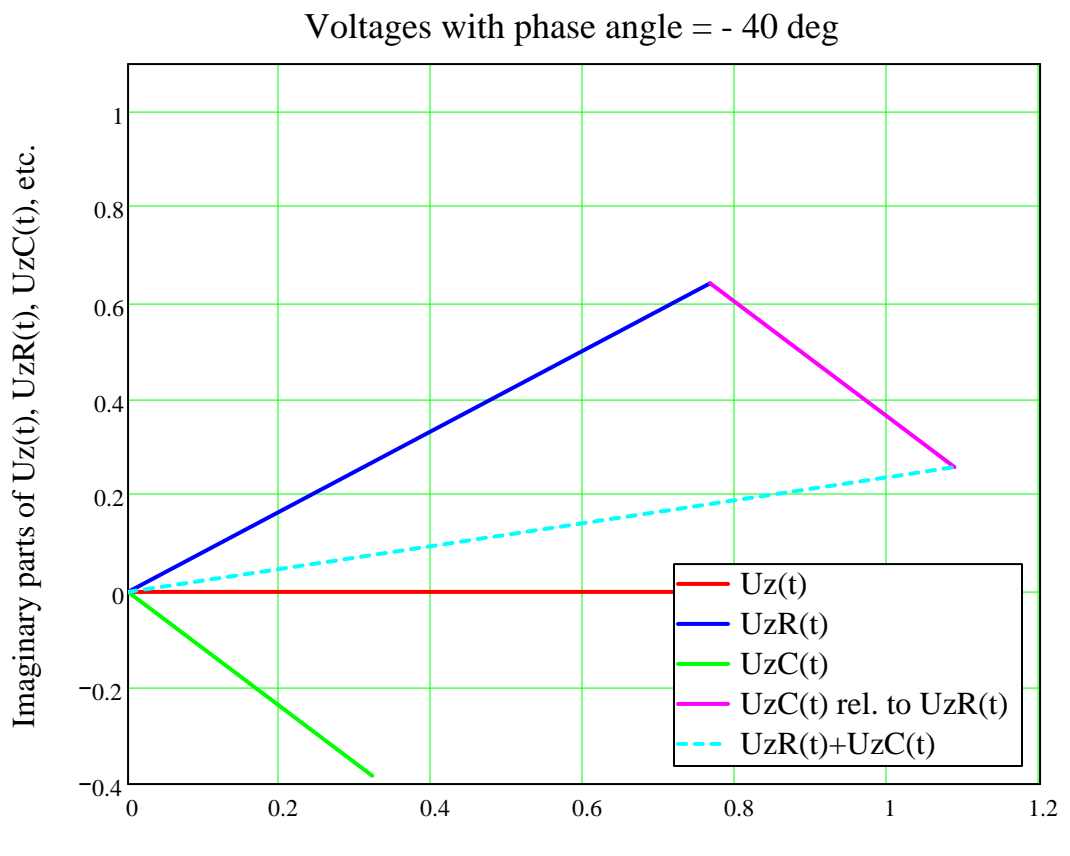

N.B. angle is distorted due to scales; angle between UzR(t) and UzC(t) is  $\pi/2$ )

Real parts of  $Uz(t)$ ,  $UzR(t)$ ,  $UzC(t)$  etc. =  $U(t)$ ,  $UR(t)$ ,  $UC(t)$ , etc.

$$
Uz(t) = U_m \cdot \cos(\omega \cdot t) + U_m \cdot \sin(\omega \cdot t) = R \cdot I_m \cdot \cos(\omega \cdot t - \phi) + i \cdot R \cdot I_m \cdot \sin(\omega \cdot t - \phi) + \frac{I_m}{C \cdot \omega} \cdot \sin(\omega \cdot t - \phi) - i \cdot \frac{I_m}{C \cdot \omega} \cdot \cos(\omega \cdot t - \phi)
$$

look at solution plotted

 $\sqrt{\frac{1}{n}}$  plotting set up

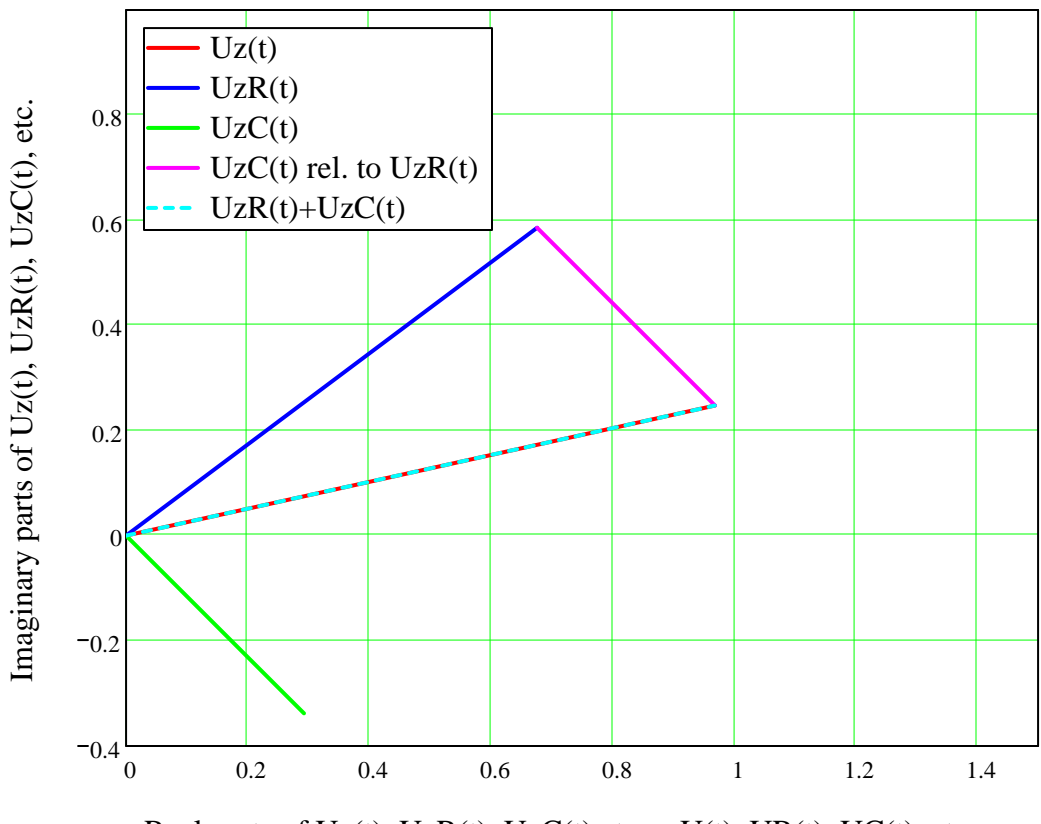

Real parts of  $Uz(t)$ ,  $UzR(t)$ ,  $UzC(t)$  etc. =  $U(t)$ ,  $UR(t)$ ,  $UC(t)$ , etc.

$$
Uz(t) = U_m \cdot \cos(\omega \cdot t) + U_m \cdot \sin(\omega \cdot t) = R \cdot I_m \cdot \cos(\omega \cdot t - \phi) + i \cdot R \cdot I_m \cdot \sin(\omega \cdot t - \phi) + \frac{I_m}{C \cdot \omega} \cdot \sin(\omega \cdot t + \phi) - i \cdot \frac{I_m}{C \cdot \omega} \cdot \cos(\omega \cdot t + \phi)
$$

$$
I_{\text{m}} = \frac{U_{\text{m}}}{\sqrt{R^2 + \frac{1}{(\omega \cdot C)^2}}}
$$

magnitude similar to  $U_{\text{m}}$  phase angle is negative; **hence referred to as φ**  *angle*  $R^2 + \frac{1}{\omega \cdot C \cdot R}$  **Iead** angle

$$
= -\mathrm{atan}\left(\frac{1}{\omega \cdot C \cdot R}\right)
$$

N.B. angle may not appear as right angle due to scales  $\phi$  shown as *lead* (negative value with negative sign)  $\phi$ 1 = −26.565 deg in this numerical example

so with both L and C

$$
\phi = \text{atan}\left(\frac{\omega \cdot L}{R} - \frac{1}{\omega \cdot C \cdot R}\right)
$$

# $\frac{Direct current (DC)}{P} = U \cdot = I^2 \cdot R$

# **Single phase alternating current**  $(AC)$  $P(t) = U(t) \cdot I(t)$

typically sinusoidal ...  $U(t) := U_m \cdot \cos(\omega \cdot t)$   $I(t) := I_m \cdot \cos(\omega \cdot t - \phi)$ 

lag phase angle used

 $\begin{pmatrix} 1 & \begin{pmatrix} T & \end{pmatrix} & 1 \end{pmatrix}$ average power ...  $P_a := \lim_{n \to \infty} \left| \frac{1}{T} \cdot \right| U(t) \cdot I(t) dt \right| \rightarrow \frac{1}{2} \cdot U_m \cdot I_m \cdot \cos(\phi)$  $T \rightarrow \infty$  $\mathfrak{f}$  $\overline{T} \int_0^{\overline{U}(1) \cdot I(1)} d\overline{u}$  $\vert$ 2  $\left( \phi \right)$ 

in practice effective values are used

$$
U_{e} := \lim_{T \to \infty} \sqrt{\frac{1}{T} \int_{0}^{T} (U_{m} \cos(\omega \cdot t))^{2} dt} \to \frac{1}{2} \cdot 2^{\frac{1}{2}} (U_{m}^{2})^{\frac{1}{2}}
$$
\n
$$
U_{e} := \frac{U_{m}}{\sqrt{2}}
$$
\n
$$
U_{e} = \text{effective_voltage}
$$
\n
$$
I_{e} := \lim_{T \to \infty} \sqrt{\frac{1}{T} \int_{0}^{T} (I_{m} \cos(\omega \cdot t - \phi))^{2} dt} \to \frac{1}{2} \cdot 2^{\frac{1}{2}} (I_{m}^{2})^{\frac{1}{2}}
$$
\n
$$
I_{e} := \frac{I_{m}}{\sqrt{2}}
$$
\n
$$
I_{e} = \text{effective_v current}
$$
\nso average power becomes ...\n
$$
P_{a} := U_{e} \cdot I_{e} \cdot \cos(\phi)
$$
\n
$$
\cos(\phi) = \text{power_factor}
$$

what is current required in two systems with same effective voltage but larger phase lag?

here forward e subscript dropped and  $U == U_e$ ,  $I == I_e$ 

some power and current definitions

 $apparent\_power = V·A = U·I$   $I = current$   $A = 1$  amp real\_power **=** U⋅ ⋅cos( $\phi$ )  $W = 1 W$  same for current load\_current **=** I⋅cos( $\phi$ ) A = 1 amp reactive power **=**  $U \cdot I \cdot \sin(\phi)$   $V \cdot A$  reactive current **=**  $I \cdot \sin(\phi)$   $A = 1$  amp

 $ORIGIN := 1$ 

### **three phase alternating current**

$$
\alpha := \begin{pmatrix}\n0 \\
2 \cdot \frac{\pi}{3} \\
4 \cdot \frac{\pi}{3}\n\end{pmatrix}
$$
\nphase angle for respective phases\n
$$
U_{p_i} := U_m \cos(\omega \cdot t - \alpha_i)
$$
\nand ...  
\n
$$
I_{p_i} := I_m \cos(\omega \cdot t - \alpha_i - \phi)
$$
\n
$$
\sum_{i=1}^{3} U_{p_i} \exp \text{ and } \rightarrow 0
$$
\n
$$
\sum_{i=1}^{3} I_{p_i} \exp \text{ and } \rightarrow 0
$$

 $\cdot \cos(\omega \cdot t)^2 + 3$ star connection ...  $L_1 = I_{p_1}$   $I_{L_2} = I_{p_2}$   $I_{L_3} = I_{p_3}$  $u_{L_i} = u_{p_i} - u_{p_{i+1}}$   $u_{L_3} = u_{p_3} - u_{p_{31}}$ i:= 1..3  $Uz_{p_i}$ :=  $U_m \cdot \cos(\omega \cdot t - \alpha_i) + U_m \cdot \sin(\omega \cdot t - \alpha_i) \cdot i$ i:= 1.. 2  $Uz_{L_i}$ :=  $Uz_{p_i} - Uz_{p_{i+1}}$   $Uz_{L_3}$ :=  $Uz_{p_3} - Uz_{p_1}$ i:= 1.. 3 e.g.  $Uz_L$  simplify  $\rightarrow U_m \cdot \cos(\omega \cdot t) + i \cdot U_m \cdot \sin(\omega \cdot t) + U_m \cdot \cos(\omega \cdot t + \frac{1}{3} \cdot \pi) + i \cdot U_m \cdot \sin(\omega \cdot t + \frac{1}{3} \cdot \pi)$ <br>magnitude is ... from trigonometry... 1  $U_m^*$   $\left| \int \frac{\cos(\omega \cdot t) + \cos(\omega \cdot t + \frac{\pi}{2})}{\sin(\omega \cdot t) + \sin(\omega \cdot t) + \sin(\omega \cdot t + \frac{\pi}{2})} \right|^2$  expand  $\rightarrow (3 \cdot \cos(\omega \cdot t)^2)$  $+ \left[ \sin(\omega \cdot t) + \sin \left( \omega \cdot t + \frac{\pi}{\alpha} \right) \right]$ 2  $\left(\cos(\omega \cdot t) + \cos\left(\omega \cdot t + \frac{\pi}{3}\right)\right)^2 + \left(\sin(\omega \cdot t) + \sin\left(\omega \cdot t + \frac{\pi}{3}\right)\right)^2$  expand  $\rightarrow (3 \cdot \cos(\omega \cdot t)^2 + 3 \cdot \sin(\omega \cdot t)^2)^2$ magnitude :=  $U_m \sqrt{3}$ (2.85)

angle relative to  $\omega^*$ t (set  $\omega^*$ t = 0)

for plotting  $\ldots$   $i := 1 \ldots 3$ 

$$
Uz_{L_1} \left[ \text{simply} \atop \text{substitute, } t = 0 \rightarrow U_m \cdot \cos(0) + i \cdot U_m \cdot \sin(0) + U_m \cdot \cos\left(\frac{1}{3} \cdot \pi\right) + i \cdot U_m \cdot \sin\left(\frac{1}{3} \cdot \pi\right) \right]
$$

$$
\text{angle}_{\text{out}} = \text{atan}\left(\frac{\sin\left(\frac{\pi}{3}\right)}{1 + \cos\left(\frac{\pi}{3}\right)}\right) \qquad \text{atan}\left(\frac{\sin\left(\frac{\pi}{3}\right)}{1 + \cos\left(\frac{\pi}{3}\right)}\right) = 30 \text{ deg}
$$

 $\oint_{\mathcal{W}} f(x) dx = 1$   $U1_{p_i} = U1_m \cos(\omega 1 \cdot t1 - \alpha_i)$   $U1_{z_{p_i}}$  $:= U1_{m} \cdot \cos(\omega 1 \cdot t1 - \alpha_{i}) + U1_{m} \cdot \sin(\omega 1 \cdot t1 - \alpha_{i}) \cdot i$ 

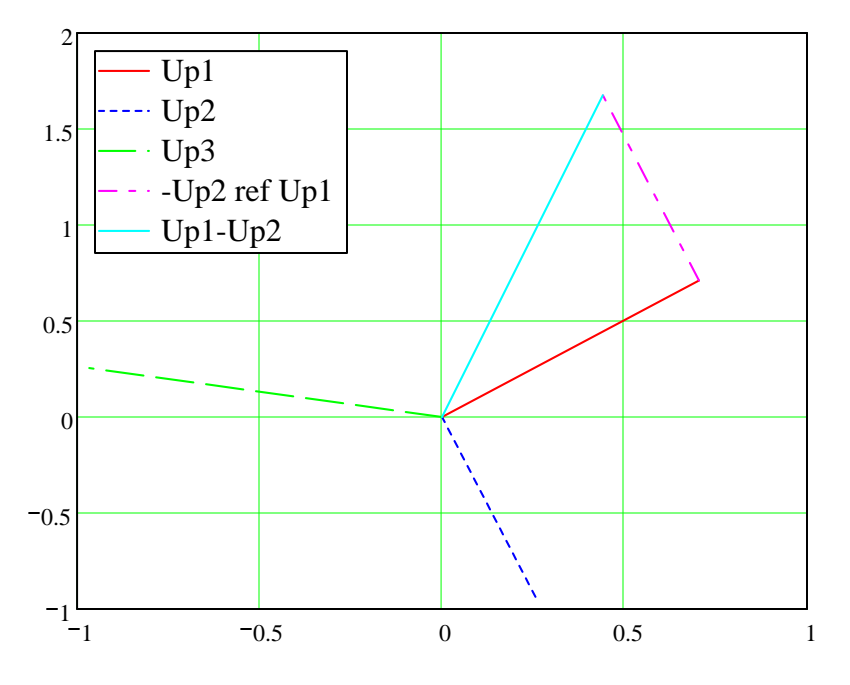

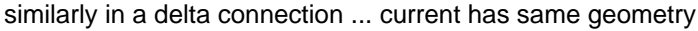

$$
U_L = U_p
$$
 (2.86)  $I_L = I_p \sqrt{3}$  (2.87)

# *2.3.5 Magnetic induction*

$$
B = \mu \cdot \frac{I}{2 \cdot \pi \cdot r}
$$
  
\n
$$
B = flux\_density
$$
  
\n
$$
T = 1 \frac{Wb}{m^{2}}
$$
  
\n
$$
T = 1 \frac{kg}{m^{2}}
$$
  
\n
$$
T = 1 \frac{kg}{m \cdot r^{2}}
$$
  
\n
$$
\mu = \text{permeability\_of\_medium}
$$
  
\n
$$
\frac{H}{m} = 1 \frac{m \cdot kg}{A^{2} \cdot s^{2}}
$$
  
\n
$$
\frac{H}{m} = 1 \frac{henry}{m}
$$
  
\n
$$
\mu = \mu_{0} \cdot \mu_{R}
$$
  
\n
$$
\mu_{0} = \text{permeability\_of\_vacuum}
$$
  
\n
$$
\mu_{0} = \text{permeability\_of\_vacuum}
$$
  
\n
$$
\mu_{0} = \text{permeability\_of\_vacuum}
$$
  
\n
$$
\mu_{0} = \text{permeability\_of\_vacuum}
$$
  
\n
$$
\mu_{0} = \text{permeability\_of\_vacuum}
$$
  
\n
$$
\mu_{0} = \text{permeability\_of\_vacuum}
$$
  
\n
$$
\mu_{0} = \text{permeability\_of\_vacuum}
$$
  
\n
$$
\mu_{0} = \text{permeability\_of\_vacuum}
$$
  
\n
$$
\mu_{0} = \text{permeability\_of\_vacuum}
$$
  
\n
$$
\mu_{0} = \text{permeability\_of\_vacuum}
$$
  
\n
$$
\mu_{0} = \text{permeability\_of\_vacuum}
$$
  
\n
$$
\mu_{0} = \text{permeability\_of\_vacuum}
$$
  
\n
$$
\mu_{0} = \text{permeability\_of\_vacuum}
$$
  
\n
$$
\mu_{0} = \text{permeability\_of\_vacuum}
$$
  
\n
$$
\mu_{0} = \text{permeability\_od\_vacuum}
$$
  
\n
$$
\mu_{0} = \text{permeability\_od\_vacuum}
$$
  
\n
$$
\mu_{0} = \text{permeability\_od\_vacuum}
$$
  
\n
$$
\mu_{0} = \text{permeability\_od\_vacuum}
$$
  
\n
$$
\mu_{0} = \text{permeability\_od\_vacuum
$$

<sup>μ</sup>R **=** permeability\_of\_medium\_relative\_to\_vacuum unitless magnetic field around wire carrying current derived from Biot-Savart law

## e.g. magnetic field at point P results from motion of charged particle at velocity V in vacuum

⌡

$$
B = \frac{\mu_0}{4 \cdot \pi} \cdot q \cdot \frac{3}{x} + \frac{1}{x^2}
$$
  
\n
$$
B = flux\_density
$$
  
\n
$$
T = 1 \text{ tesla}
$$
  
\n
$$
T = 1 \times 10^4 \text{ gauss}
$$
  
\n
$$
T = 1 \frac{1}{\pi^2} \text{ Wb}
$$
  
\n
$$
\mu_0 = \text{permeability\_in\_vacuum}
$$
  
\n
$$
\mu_0 = \text{permeability\_in\_vacuum}
$$
  
\n
$$
\mu_0 = 4 \cdot \pi \cdot 10^{-7} \frac{H}{m}
$$
  
\n
$$
M = 1 \frac{N}{A^2}
$$
  
\n
$$
M = 1 \frac{N}{am^2}
$$
  
\n
$$
M = 1 \frac{N}{am^2}
$$
  
\n
$$
M = 1 \frac{N}{am^2}
$$
  
\n
$$
M = 1 \frac{N}{am^2}
$$
  
\n
$$
M = 1 \frac{N}{am^2}
$$
  
\n
$$
M = 1 \frac{N}{am^2}
$$
  
\n
$$
M = 1 \frac{N}{am^2}
$$
  
\n
$$
M = 1 \frac{N}{am^2}
$$
  
\n
$$
M = 1 \frac{N}{am^2}
$$
  
\n
$$
M = 1 \frac{N}{am^2}
$$
  
\n
$$
M = 1 \frac{N}{am^2}
$$
  
\n
$$
M = 1 \frac{N}{am^2}
$$
  
\n
$$
M = 1 \frac{N}{am^2}
$$
  
\n
$$
M = 1 \frac{N}{am^2}
$$
  
\n
$$
M = 1 \frac{N}{am^2}
$$
  
\n
$$
M = 1 \frac{N}{am^2}
$$
  
\n
$$
M = 1 \frac{N}{am^2}
$$
  
\n
$$
M = 1 \frac{N}{am^2}
$$
  
\n
$$
M = 1 \frac{N}{am^2}
$$
  
\n
$$
M = 1 \frac{N}{am^2}
$$
  
\n
$$
M = 1 \frac{N}{am^2}
$$
  
\n $$ 

e.g. long straight wire with current I

dB = 
$$
\frac{\mu_0}{4 \cdot \pi} \cdot I \cdot \frac{dl \times a_r}{r^2} = \frac{\mu_0}{4 \cdot \pi} \cdot I \cdot \frac{dl \cdot \sin(\theta)}{r^2}
$$

see figure at right

$$
\mathrm{d}l\cdot\sin(\theta) = \mathrm{r}\cdot\mathrm{d}\alpha
$$

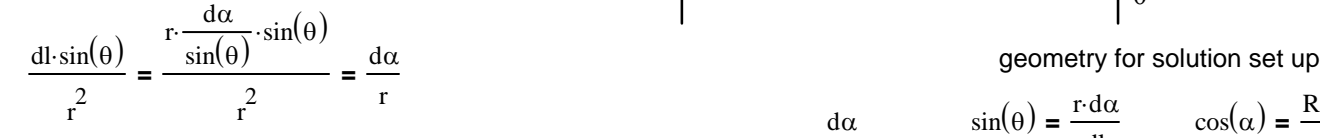

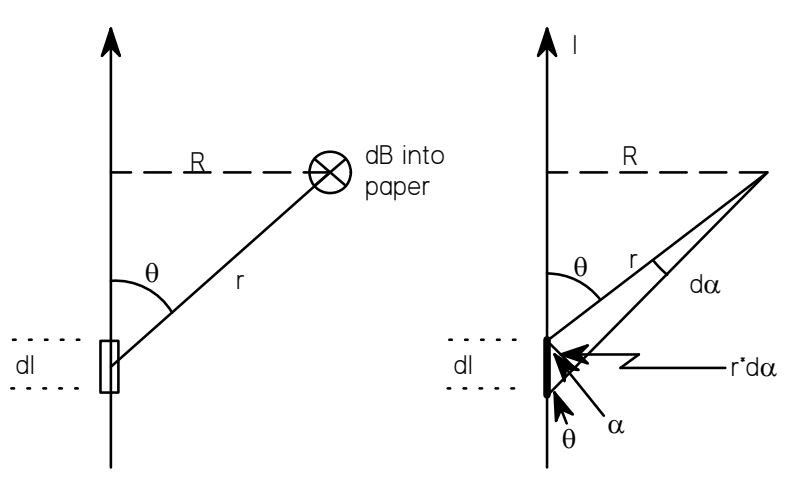

2 r<br> $d\alpha$   $sin(\theta) = \frac{r \cdot d\alpha}{\cos(\alpha)} = \frac{R}{\cos(\alpha)}$ dα  $\sin(\theta) = \frac{1}{\theta} \cos(\alpha) = \frac{1}{r}$ 

$$
r = \frac{R}{\cos(\alpha)} \qquad \frac{d\alpha}{r} = \frac{\cos(\alpha) \cdot d\alpha}{R} \qquad \frac{\alpha}{d\beta} = \frac{\mu_0}{4 \cdot \pi} \cdot I \cdot \frac{dl \times a_r}{r^2} = \frac{\mu_0}{4 \cdot \pi} \cdot I \cdot \frac{dl \cdot \sin(\theta)}{r^2} = \frac{\mu_0}{4 \cdot \pi} \cdot I \cdot \frac{\cos(\alpha) \cdot d\alpha}{R}
$$

$$
B = \int 1 dB = \int_{-\frac{\pi}{2}}^{\frac{\pi}{2}} \frac{\mu_0}{4 \cdot \pi} \cdot I \cdot \frac{\cos(\alpha)}{R} d\alpha
$$
\n
$$
\int_{-\frac{\pi}{2}}^{\frac{\pi}{2}} \frac{\mu_0}{4 \cdot \pi} \cdot I \cdot \frac{\cos(\alpha)}{R} d\alpha \to \frac{1}{2} \cdot \frac{\mu_0}{\pi} \cdot \frac{I}{\Omega}
$$
\n
$$
B = \frac{\mu_0 I}{2 \cdot \pi \cdot R}
$$
\nQ.E.D.

if area not vacuum, substitute  $\mu =\mu_{\mathsf{r}}^*\mu_{0} ...$ 

# *magnetic flux density over an area AA*

$$
\Phi := \int \mathbf{B} dA \qquad \text{AA = enclosed\_area} \qquad \text{to distinguish from A} \qquad \text{Wb = 1 weber} \qquad \text{Wb = 1} \frac{\text{kg} \cdot \text{m}^2}{\text{A} \cdot \text{s}^2} \qquad \text{A = 1 amp}
$$

## **Lorentz force**

a force will act on a current carrying conductor when it is placed in a magnetic field

> $F_L$  = B⋅I⋅len  $F_L$  = Lorentz\_force  $N = 1$  newton (2.92)  $B = flux\_density$   $T = 1$  tesla  $I = current_thru\_conductor$   $A = 1$  amp len **=** length m

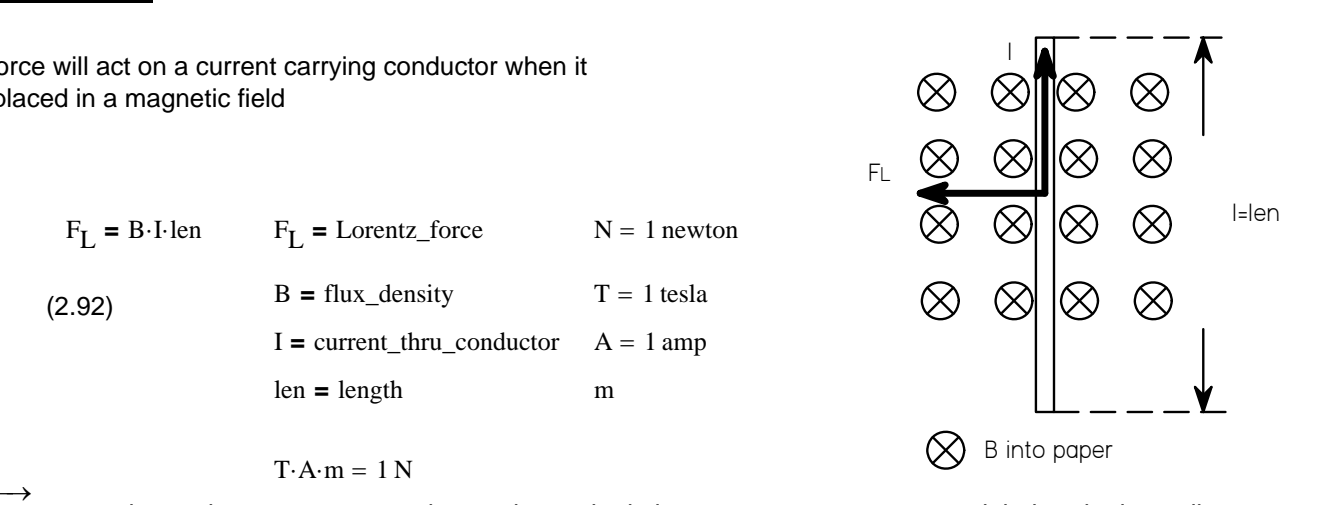

 $T \cdot A \cdot m = 1 N$ 

 $F_L$  = I⋅len × B where x is vector cross product and magnitude is B⋅I⋅sin(angle) right hand rule applies

view of single coil in magnetic field (B) with current (I) (slightly revised from text; len\*sin(β)

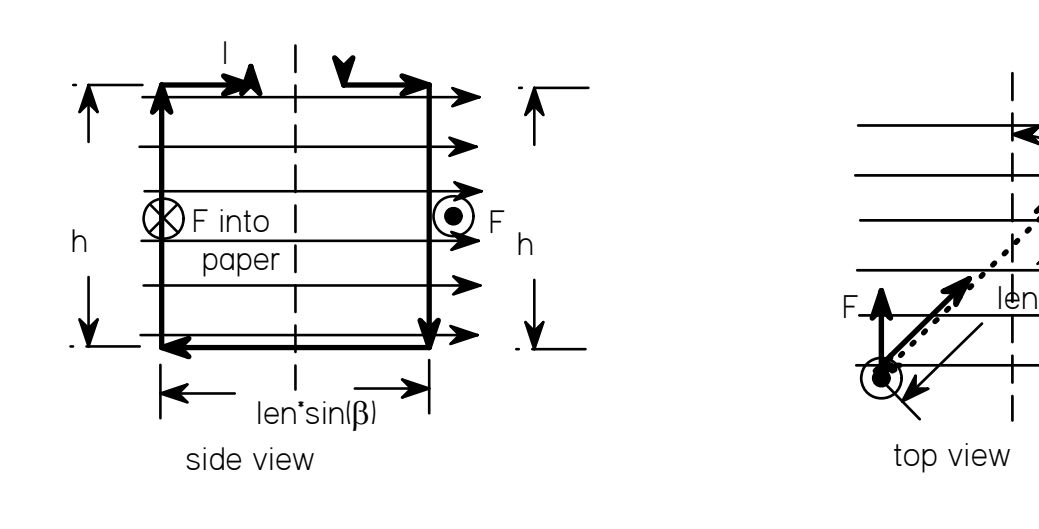

 $F = I \times B \cdot h$  N.B. I is perpendicular to B =>  $F = I \cdot B \cdot h$ torque on coil depends on β  $M = F \cdot len \cdot sin(\beta)$  len $\cdot sin(\beta) = distance\_between\_couple\_of\_force\_F$  $M = F \cdot len \cdot sin(\beta) = I \cdot B \cdot h \cdot len \cdot sin(\beta) = I \cdot B \cdot AA \cdot sin(\beta) = I \cdot \Phi \cdot sin(\beta)$   $AA = area\_of\_coil = enclosed\_area$  AA to distinguish account for multiple windings (turns) (N)  $M = N \cdot I \cdot \Phi \cdot \sin(\beta)$ general relationship recognizing proportionality to I<sup>\*</sup> Φ **M** 

I into paper

 $\mathbb{R}$   $\mathbb{R}$ 

 $\mathbf{B}$ 

from A (ampere)

$$
M = K_{\text{m}} \cdot \Phi \cdot I \qquad K_{\text{m}} = \text{constant\_for\_given\_motor} \tag{2.93}
$$

**Faraday's Law**<br>Voltage is generated in conductor when moving in magnetic field

$$
E = -B \cdot len \cdot v
$$

$$
E =
$$
 induction<sub>potential</sub> = electromotive<sub>force</sub>  $V = 1$  volt units check

 $B = flux\_density$   $T = 1$  tesla  $v =$  velocity m T  $\cdot$ s

len **=** length\_of\_conductor m

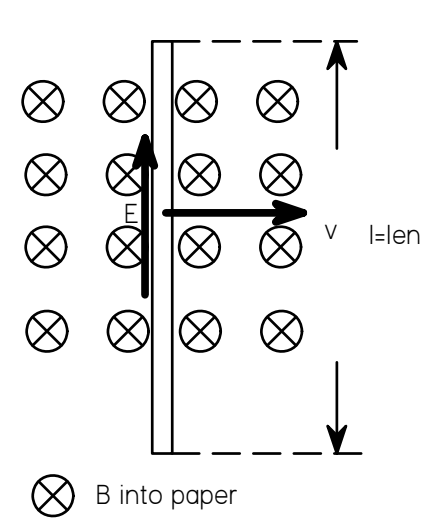

E as shown is positive value and direction minus sign is consistent with observation that E as shown would produce a current in the same direction which in turn would produce a force opposite to velocity. l=len

vector form ...  $E = -(B \times v) \cdot len$ 

s

 $\cdot m = 1$  V

consistent with text ... multiply by  $sin(\alpha)$  where  $\alpha$  is angle between B and v

may also be expressed as ... 
$$
E = \frac{d}{dt} \Phi
$$
 for single turn and ...  $E = -N \frac{d}{dt} \Phi$   $\frac{Wb}{s} = 1 V$  (2.95)  
\nsince ...  $\Phi = B \text{ Area}$   $E = \frac{d}{dt} \Phi = \frac{d}{dt} (B \text{ Area}) = -B \frac{d}{dt} \text{ Area} = -B \cdot \text{len} \frac{d}{dt} \text{ as ...}$  Area = len x  
\nin coil rotating in constant magnetic field B  $\Phi = B \text{ Area } \cos(\beta) = B \text{ Area } \cos(\omega \cdot t)$  where ...  
\nand with N turns ...  $E = -N \frac{d}{dt} (B \text{ Area } \cos(\omega \cdot t)) \rightarrow E = N \text{ B} \cdot \text{Area } \sin(\omega \cdot t) \cdot \omega$   
\nsubstituting ...  $\omega = 2 \cdot \pi \cdot n$   $n = rpm$   $rpm = 6.283 \frac{rad}{min}$   $E = N \cdot 2 \cdot \pi \cdot n \cdot B \cdot \text{Area } \sin(\omega \cdot t)$   
\nas above for motor constant ... express ...  $E = K_E \cdot \Phi \cdot n$   $K_E = \text{constant\_for\_given\_motor}$   
\n $E = \text{ induced\_electromotive\_force}$   $V = 1 \text{ volt}$   
\n $\Phi = \text{magnetic\_flux}$   $Wb = 1 \text{ weber}$   
\n $n = \text{rotation\_speed}$   $rpm = 0.105 \frac{1}{1000} \text{ W} \cdot \text{G} \cdot \text{G}$ 

$$
f_{\rm{max}}
$$

sec